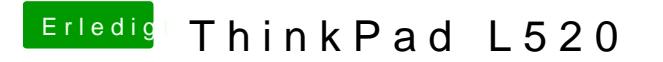

Beitrag von DoeJohn vom 5. Februar 2013, 16:34

Warum erst Windows aufspielen. Wenn ihr einen Mac im Hause habt, kanns geschrieben hast, einen Stick erstellen und Mac OS X auf dem Laptop install